# TP3 : L-SYSTEME

## Introduction

Pour le dernier tp, vous allez construire une interface graphique pour un L-Système. Cette interface va permettre l'ajout, la modification et la suppression de règles. Ces règles seront utilisées pour générer une phrase résultante à partir d'un axiome.

## **Description**

L'interface que vous allez construire permet la gestion de règle pour un L-Système. Une règle est décrite par une lettre et une chaîne de caractères. L'interface va contenir des boutons

- Ajouter : permet d'ajouter une règle.
- Supprimer : permet de supprimer une règle.
- Interpreter : démarre le L-Système afin d'afficher le résultat.

Une règle peut être éditée. Il est possible d'éditer sa 'clef' (un caractère) et il est possible d'éditer sa 'définition' (une chaîne de caractères). Les deux champs seront éditable dans un JTextField. Seul les espaces ne sont pas permit comme caractère dans une règle. Le champs de définition doit rendre visible un minimum de 16 caractères. L'interface doit permettre à un minimum de 10 règles d'être visibles simultanément.

L'interface doit aussi contenir un JTextField pour un 'axiome' de départ et un JTextField pour un nombre d'itération. L'axiome de départ est une chaîne de caractères sans espace. Le nombre d'itération est une valeur entière positive.

La page suivante contient une représentation approximative de l'interface. Les couleurs et la taille des éléments dans cette représentation n'ont pas d'importantes, votre interface peut être différente.

# Utilisation de L-Système

Le code sur le site décrit un L-Système. Voici les méthodes importantes pour le tp :

- LSystem(): un constructeur, vous devrez construire un nouveau L-Système pour l'utiliser.
- **void** ajouterRegle( **char** c, String r ) : cette méthode permet d'ajouter une nouvelle règle au L-Système.
- **void** enleverRegle( **char** c ) : cette méthode permet de supprimer une règle du L-Système.
- **void** effacerRegles() : cette méthode supprime toutes les règles d'un L-Système.

• String apply( Integer n, String axiome ) : cette méthode applique le L-Système n fois à partir de l'axiome. Elle retourne la chaîne à placer dans le JTextArea.

Exemple d'utilisation d'un LSystem :

```
LSystem s = new LSystem();
s.ajouterRegle( 'A', "B" );
s.ajouterRegle( 'B', "AB" );
String r = s.\text{apply} (5, "A" );
System.out.println( r );
```
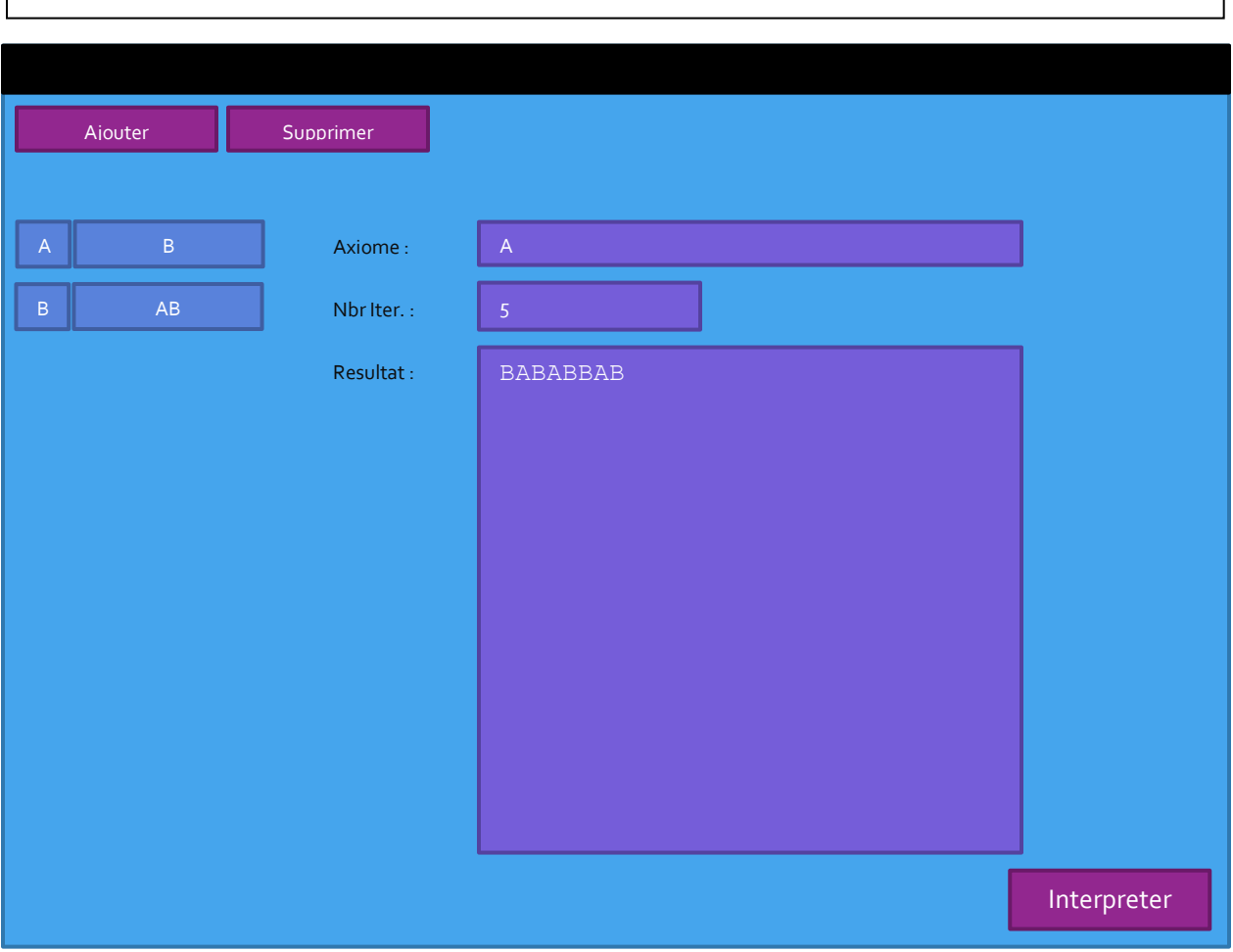

#### **Directives**

- 1. Le tp est à faire seul.
- 2. Commentaires :
- a. Commentez l'entête de chaque classe et méthode. Ces commentaires doivent contenir la description de la méthode et le rôle de ces paramètres.
- b. Une ligne contient soit un commentaire, soit du code, pas les deux.
- c. Utilisez des noms d'identificateur significatif.
- d. Utilisez le français.
- 3. Code :
	- a. Pas de goto, continue.
	- b. Les break ne peuvent apparaitre que dans les switch.
	- c. Un seul return par méthode.
- 4. Indentez votre code. Assurez-vous que l'indentation est faite avec des espaces.

#### Remise

Remettre le tp par l'entremise de Moodle. Placez vos fichiers '\* . java' dans un dossier compressé de **Window**. Vous devez remettre l'archive. Le tp est à remettre avant le 14 décembre 23 :55.

# Évaluation

- Fonctionnalité ( 8 pts ) : l'interface sera testé.
- Structure ( 2 pts ) : veillez à utiliser correctement le mécanisme d'héritage et de méthode.
- Lisibilité ( 3 pts ) : commentaire, indentation et noms d'identificateur significatif.